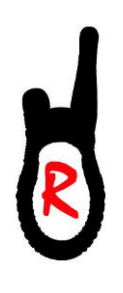

# Компания «РАДИОСИЛА»

# Инструкция для тангенты (манипулятора)

Танге́нта (от фр. tangent — касательный) — кнопка или клавиша переключения с приема на передачу на переговорном устройстве, телефонном аппарате или радиостанции. Может размещаться на корпусе микрофона или микротелефонной трубки. В настоящее время тангентой часто (и неправильно) называют весь блок микрофона с дополнительными органами управления, который подключается к радиостанции кабелем (в технической документации к советским радиостанциям такое устройство называлось манипулятором).

#### Эксплуатация:

- При эксплуатации избегайте сильного механического водного или теплового воздействия на 1. тангенту.
- $2<sub>1</sub>$ Убедитесь, что вилка плотно вставлена в разъём трансивера.
- $\mathcal{E}$ Микрофон должен быть расположен на расстоянии 2-5 см от рта.

### Характеристики:

- 1. Вид проводная
- 2. Микрофон совмещён с РТТ
- 3. Динамик отдельно
- 4. Выходные характеристики:
	- а) номинальный импеданс до 32 Ом
	- б) частотный диапазон  $420\Gamma$ ц  $20\text{k}\Gamma$ ц

## Классификация тангент:

I. По типу тангенты:

- 1. Тангента (рис. 1)
- 2. Эхо тангента (рис. 2)

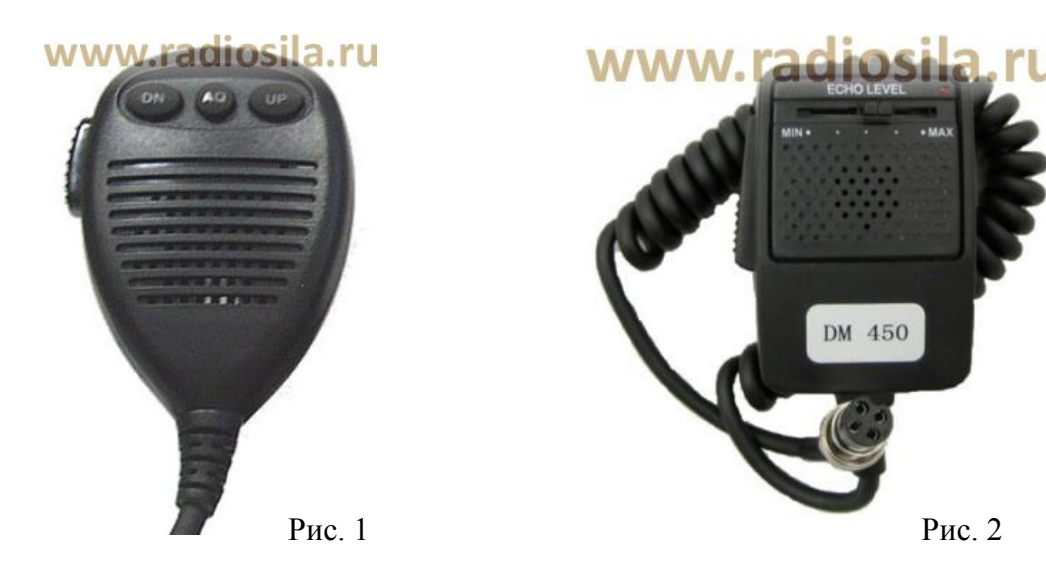

#### www.radiosila.ru

г. Москва, Волгоградский просп., 32, корп. 8, ТК "ТЕХНО-ХОЛЛ" 2 <sup>图+7-(495)-741-1348</sup> ⊠ 77@radiosila.ru г.Санкт-Петербург, Сенная площадь, 4, ТК "Сенная 4" вход со стороны улицы Садовая <sup>@</sup>+7(812)930-56-32 区98-1@radiosila.ru г.Челябинск, ул. Свободы, 185 <sup>®</sup>+7(351)27-8888-7 ⊠74-1@radiosila.ru / ул. Черкасская, 17 ТЦ "Невский" <sup>®</sup>218-0-217 г.Екатеринбург, ул. Самоцветный б-р, 6  $^{\circledR}$ +7(343)379-00-63  $\boxtimes$ 66-1@radiosila.ru / Дублер Сибирского тракта, 10/1  $^{\circledR}$ 38-59-59-8 г. Пермь, ул. Чкалова, 9Е <sup>®</sup> +7(342)249-88-05 $\boxtimes$  59-1@radiosila.ru / ул. Шоссе Космонавтов, д. 213 <sup>®</sup> 207-5-702 $\boxtimes$  59-2@radiosila.ru г.Самара, ул.Гастелло, 22a <sup>密+7</sup>(846)972-56-32 ⊠63-1@radiosila.ru/ г.Уфа, ул.8 Марта, 32/1 <sup>密+7</sup>(347)262-81-83 ⊠02-1@radiosila.ru г.Тюмень, ул. Республики, 188 ТК "Квартал" <sup>®</sup>+7(3452)903-905⊠72-1@radiosila.ru/ ул. Федюнинского, 4А ®903-988 ⊠72-3@radiosila.ru II. По типу разъёмов:

- 1. **4 pin. (рис. 3) Для радиостанций:** Alan 100+, MegaJet MJ-200, MegaJet MJ-300, MegaJet MJ-500, Vector VT-27 COMFORT, Vector VT-27 COMFORT HP, Vector VT-27 TRUCK, Cobra 19 DX IV EU, Albrecht AE 4200.
- 2. **5 pin. (рис. 4) Для радиостанций:** MegaJet MJ-100.
- 3. **6 pin. (рис. 5) Для радиостанций:** Alan 77/120 ESP2, Alan 78 Plus, Alan 278, Alan 278 ASQ, Alan 48 Plus, Alan 48 Excel, Intek 795 POWER, Intek 495 POWER, MegaJet MJ-200 PLUS, MegaJet MJ-400, MegaJet MJ-3031M, MegaJet MJ-550, MegaJet MJ-600, MegaJet MJ-3031M TURBO, MegaJet MJ-600 Turbo, Vector VT-27 LUX, Vector VT-27 MAGNUM, Yosan 2204, Yosan Excalibur, Yosan Stealth 5.
- 4. **8 pin. (рис. 6) Для радиостанций:** MegaJet MJ-800, MegaJet MJ-600 PLUS, MegaJet MJ-600 PLUS TURBO, MegaJet MJ-900, Alinco DR-M03.
- 5. **RG-45 либо аналоги (рис. 7) Для радиостанций:** MegaJet MJ-555, MegaJet MJ-700, Vector VT-27 NAVIGATOR, Vector VT-27 EXPLORER, вся линейка ТАИС.

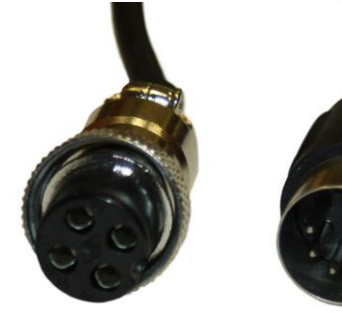

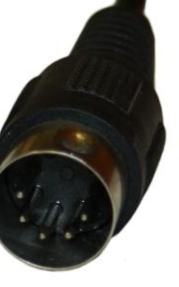

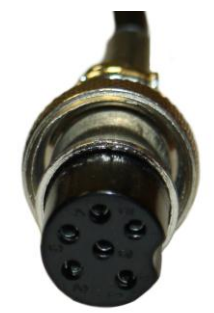

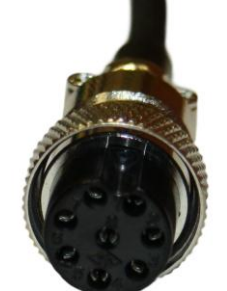

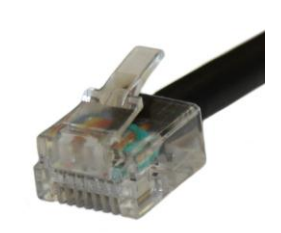

Рис 3 Рис 4 Рис 5 Рис 6 Рис 7

ВНИМАНИЕ! Тангента подходящая по разъёму необязательно является совместимой с данной радиостанцией. Проверьте работу тангенты на Вашей радиостанции перед покупкой.

#### www.radiosila.ru

г. Москва, Волгоградский просп., 32, корп. 8, ТК "ТЕХНО-ХОЛЛ" 2 <sup>图+7-(495)-741-1348</sup> ⊠ 77@radiosila.ru г.Санкт-Петербург, Сенная площадь, 4, ТК "Сенная 4" вход со стороны улицы Садовая <sup>®</sup>+7(812)930-56-32 <sup>⊠98-1</sup>@radiosila.ru г.Челябинск, ул. Свободы, 185 <sup>®</sup> +7(351)27-8888-7 ⊠74-1@radiosila.ru / ул. Черкасская, 17 ТЦ "Невский" <sup>®</sup> 218-0-217 г.Екатеринбург, ул. Самоцветный б-р, 6  $^{\circledR}$ +7(343)379-00-63  $\boxtimes$ 66-1@radiosila.ru / Дублер Сибирского тракта, 10/1  $^{\circledR}$ 38-59-59-8 г. Пермь, ул. Чкалова, 9Е <sup>®</sup> +7(342)249-88-05⊠ 59-1@radiosila.ru / ул. Шоссе Космонавтов, д. 213 <sup>®</sup> 207-5-702⊠ 59-2@radiosila.ru г.Самара, ул.Гастелло, 22a <sup>图</sup>+7(846)972-56-32 ⊠63-1@radiosila.ru/ г.Уфа, ул.8 Марта, 32/1 <sup>图+</sup>7(347)262-81-83 ⊠02-1@radiosila.ru г.Тюмень, ул. Республики, 188 ТК "Квартал" <sup><</sup> 音+7(3452)903-905<br>
272-3@radiosila.ru<br/>
272-3@radiosila.ru<br/>
272-3@radiosila.ru<br/>
271-3@radiosila.ru<br/>
272-3@radiosila.ru<br/>
28  $\mathbb{Z}$ 72-3@radiosila.ru<br/>
2